## **STEP-BY-STEP FOUR-YEAR COLLEGE APPLICATION GUIDE BY TYPE**

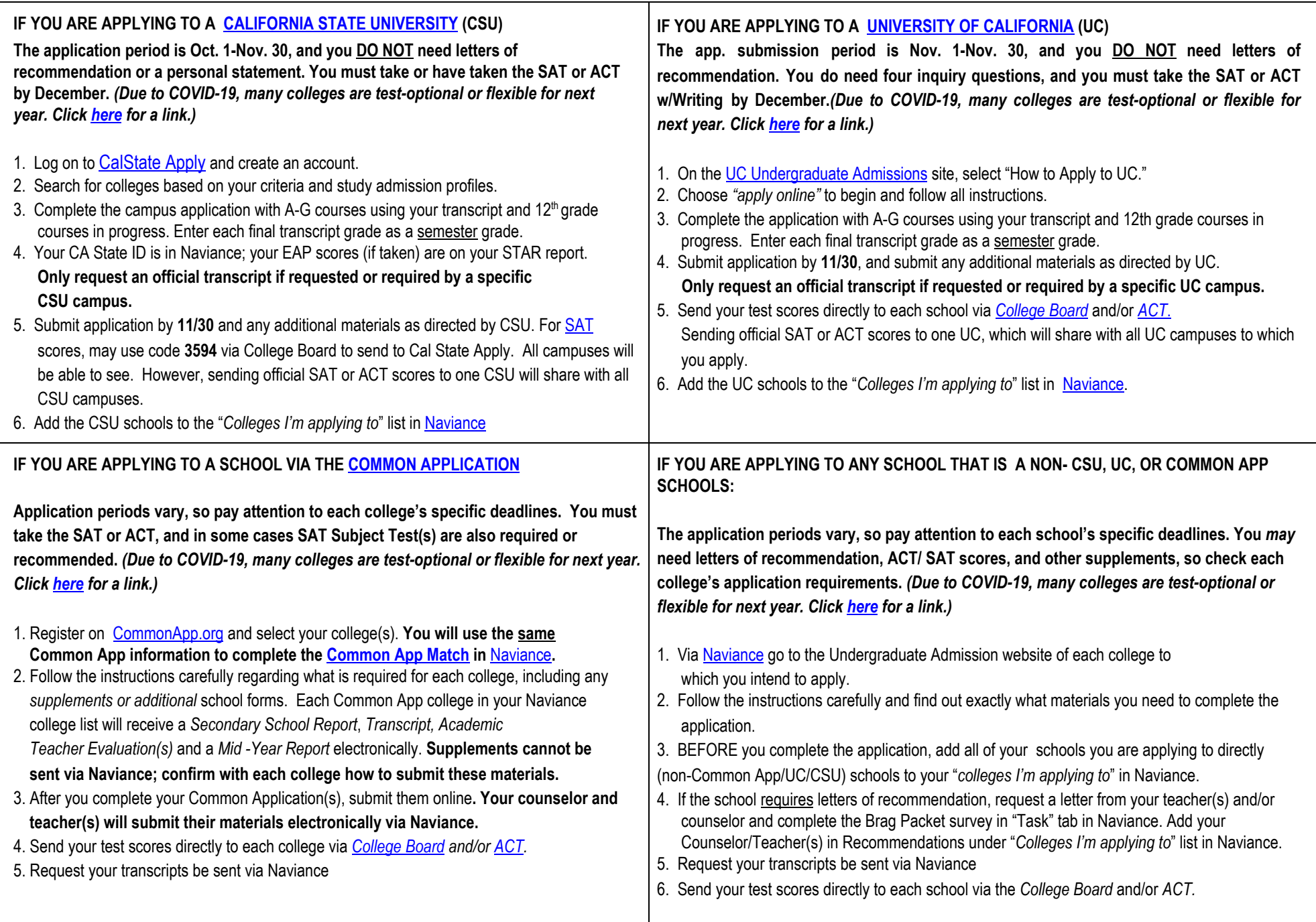